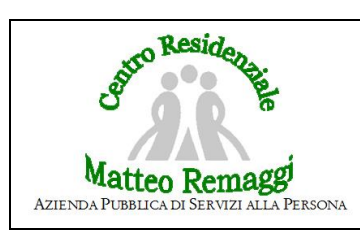

Data: 01.09.2023

Rev. 02 Pag. 1 di 12

**Requisito ANZ.RSA.RS01**

#### **LISTA DI DISTRIBUZIONE**

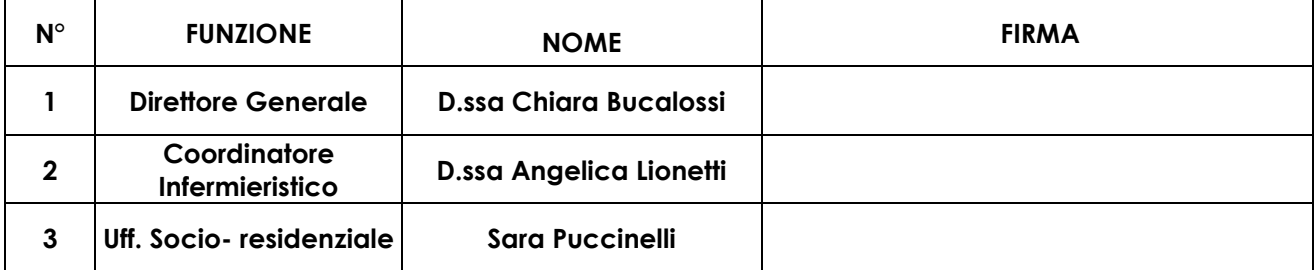

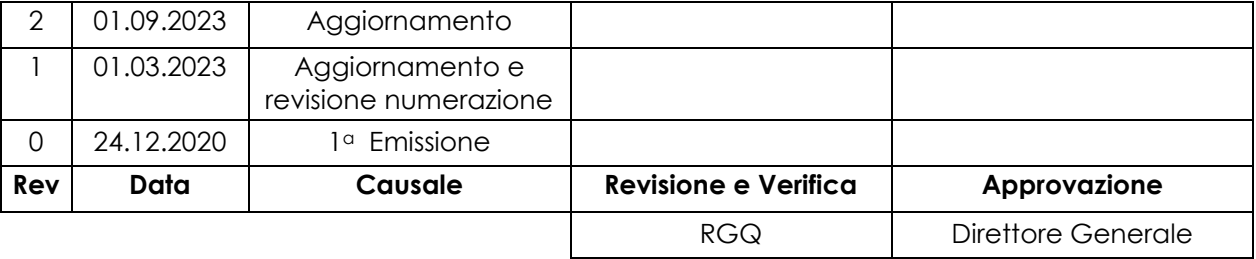

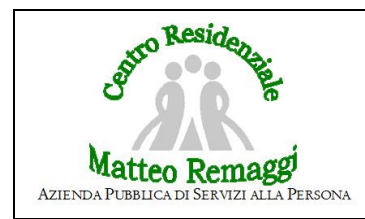

## *1. PREMESSA*

 La Rsa gestisce l'assistenza completa, sia dal punto di vista sociale che sanitario, di 78 Ospiti ultra sessantacinquenni non autosufficienti. Ogni informazione viene registrata, dagli Operatori di Reparto, attraverso l'inserimento dei dati all'interno di un gestionale denominato "Cartella Utente Web", suddivisa in sezioni di pertinenza delle varie figure professionali che operano in Azienda. Il programma contiene, inoltre, un sistema di messaggistica interna, utilizzato per il passaggio di alcune informazioni in da porre in evidenza. Ogni Operatore è fornito di proprie credenziali di accesso (userID e password), attraverso le quali può accedere al programma e compilare le sezioni di propria competenza, secondo lo schema di cui all'allegato 1 (TABELLA A).

## *2. OBIETTIVI*

 L'obiettivo del presente documento è quello di definire e fornire gli strumenti per la consegna in sicurezza delle credenziali di accesso all'interno del programma gestionale Cartella Utente Web.

## *3. VALORI ATTESI*

 Con il seguente documento l'RSA Remaggi si prefigge di garantire il corretto utilizzo del programma gestionale Cartella Utente Web da parte di ogni figura professionale, attraverso la consegna

## *4. RISORSE MATERIALI UTILIZZATE*

 La presente procedura, dal punto di vista operativo, prevede l'utilizzo della modulistica di cui agli allegati 1 e 2.

## *5. RESPONSABILITA'*

Il titolare della responsabilità del presente documento è individuato nel Referente dell'Uff. Socio – Residenziale (da qui in avanti Referente), che risponde del proprio operato alla Direzione Aziendale.

# *6. AZIONI*

### *6.1 –* **Consegna/ricezione credenziali personale neo assunto.**  *Personale dipendente della Apsp*

 *All'atto dell'assunzione di un nuovo Operatore, l'Uff. Personale dovrà comunicarlo al Referente, il quale, entro le 24 ore successive, dovrà:* 1. creare il profilo dell'utente attraverso l'inserimento dei dati nel gestionale Cartella Utente.

I dati da inserire sono relativi a:

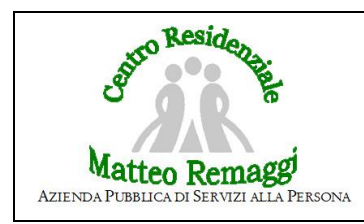

- nome;
- cognome;
- userID: **cognome.nome**
- password provvisoria: **1234**

- qualifica professionale (la qualifica professionale determina i le possibilità di accesso alle varie sezioni del gestionale, come specificato in alla. 1);

- centri di attività (la scelta del centro di attività determina i Reparti ed i relativi Ospiti che l'operatore può visionare e sul quale può operare)

2. consegnare le credenziali di accesso attraverso il modulo di cui all'allegato 1;

3. prevedere, all'atto della consegna delle credenziali, una sessione di addestramento all'uso del gestionale, della durata di circa ½ ora;

4. far firmare sul registro (all. 2) l'avvenuta consegna delle credenziali e formazione.

5. consegnare il materiale informativo di cui all'allegato 2.

## *Personale dipendente di ditte esterne*

 *All'atto dell'assunzione di un nuovo Operatore, il Coordinatore Infermieristico dovrà comunicarlo via e-mail al Referente, il quale, entro le 24 ore successive, dovrà:*

1. creare il profilo dell'utente attraverso l'inserimento dei dati nel gestionale Cartella Utente.

I dati da inserire sono relativi a:

- nome;

- cognome;

- userID: **cognome.nome**

- password provvisoria: **1234**

- qualifica professionale (la qualifica professionale determina i le possibilità di accesso alle varie sezioni del gestionale, come specificato in alla.  $1$ );

- centri di attività (la scelta del centro di attività determina i Reparti ed i relativi Ospiti che l'operatore può visionare e sul quale può operare)

2. comunicare al coordinatore, via e-mail le credenziali di accesso;

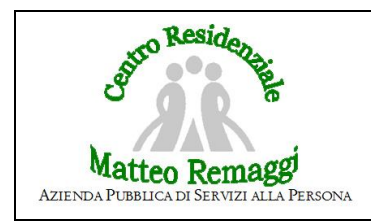

5. la consegna del materiale informativo e la sessione di addestramento, sono di pertinenza della Ditta appaltatrice.

*All'atto del primo accesso il nuovo Operatore dovrà:*

1. modificare la pw di accesso, sostituendola con una personale e privata, che dovrà rimanere segreta;

2. verificare la correttezza dei dati inseriti (nome, cognome e qualifica professionale);

3. verificare il possesso di tutti i permessi propri del profilo professionale di appartenenza (vedi tabella A);

### *6.2 –* **Smarrimento/dimenticanza password Cartella Utente Web**

 Nel caso in cui un Operatore smarrisse o dimenticasse la password di accesso a Cartella Utente Web, questi dovrà far riferimento al Referente, il quale ha esclusivamente la facoltà di fornirne una nuova provvisoria che dovrà essere modificata al primo successivo accesso, con le stesse modalità di cui al punto precedente.

### *6.3 –* **Cessazione/dimissione Operatore**

 In caso di dimissioni/cessazione del rapporto con un Operatore, l'Ufficio Personale dovrà comunicarlo al Referente, il quale, entro le 24 ore successive, dovrà sospendere la possibilità di accesso all'Operatore cessato.

### *7. MONITORAGGIO, VERIFICA E NON CONFORMITA'*

 Il monitoraggio e la verifica del rispetto del presente documento avviene a cura della Direzione.

### *8. ALLEGATI*

- 1. ALLEGATO 1 (Modulo consegna credenziali e addestramento)
- 2. ALLEGATO 2 (Materiale informativo)
- 3. ALLEGATO 3 (Tabella permessi)

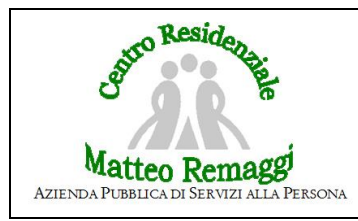

# *Allegato 1*

# *Consegna credenziali Cartella Utente Web*

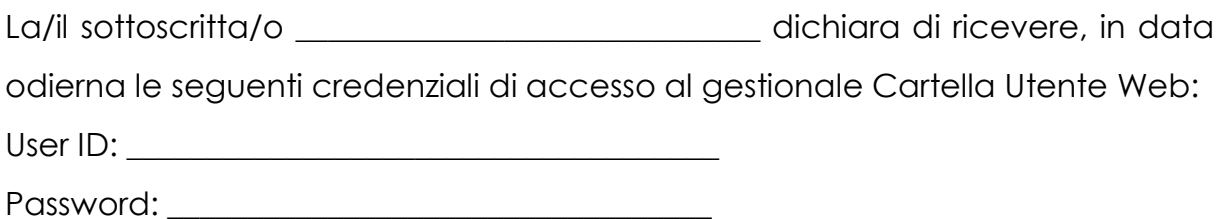

Si impegna inoltre:

- ad effettuare, al SUO primo accesso, la modifica della password, inserendone una personale e privata;

- a non divulgare la propria password ad altri;

- ad utilizzare le informazioni con le quali verrà a contatto nel rispetto della normativa sulla riservatezza e protezione dei dati, consapevole delle conseguenza disciplinari e legali alle quali può andare incontro nel caso di divulgazione non autorizzata di dati personali e/o sensibili;

- segnalare al Referente ogni tipo di malfunzionamento di Cartella Utente Web;

Data Firma

Dichiara inoltre di aver ricevuto adeguata formazione all'utilizzo del gestionale ed il materiale informativo.

 $\mathcal{L}=\mathcal{L}=\mathcal{$ 

 $\mathcal{L}=\mathcal{L}=\mathcal{$ 

Data Firma

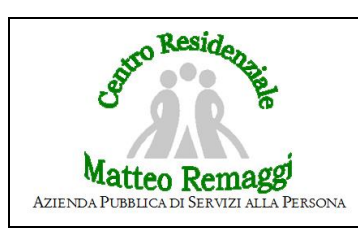

Rev. 02 Pag. 6 di 12

# *Allegato* **3**

# **TABELLA PERMESSI CUW O.S.S.**

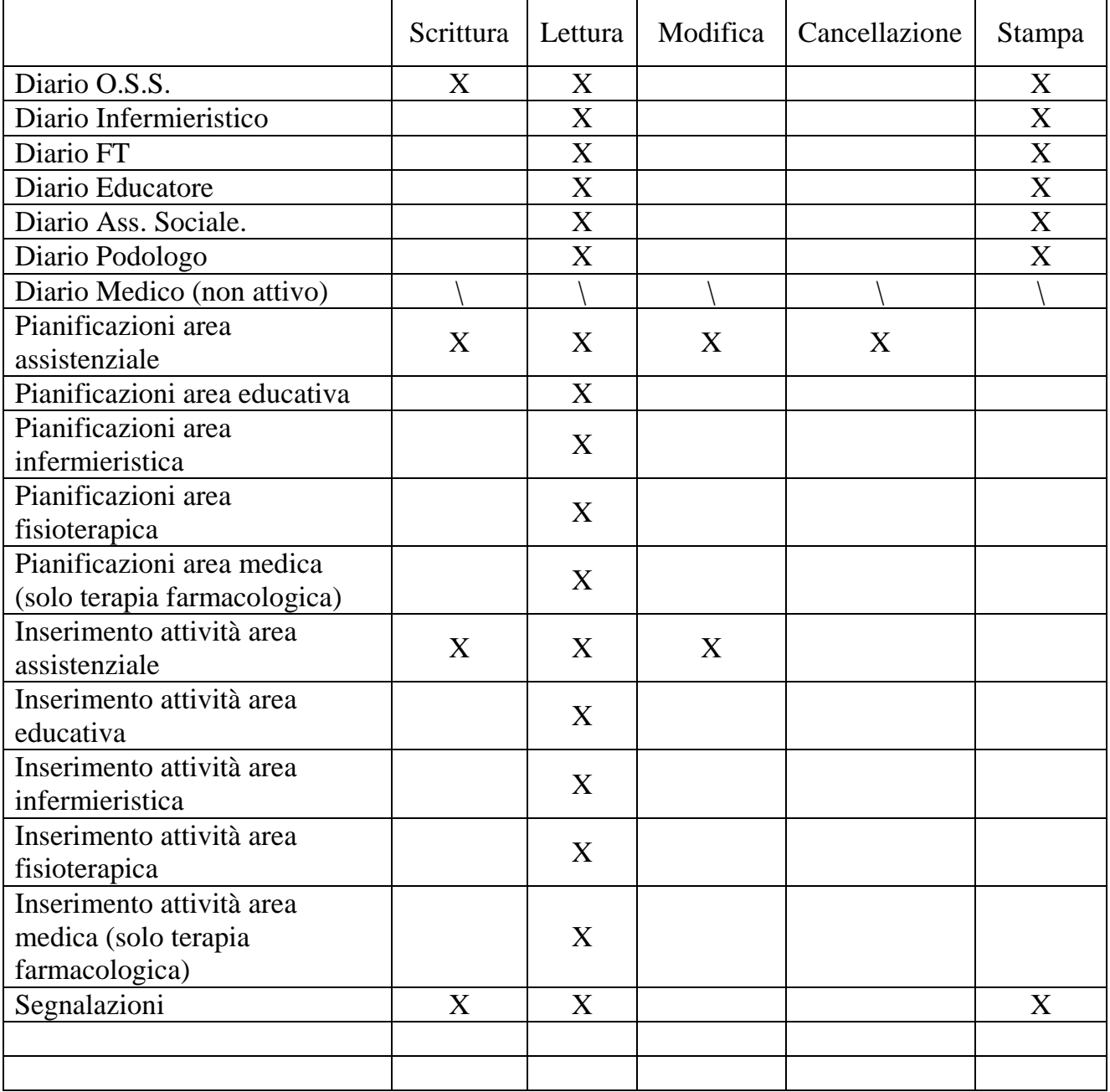

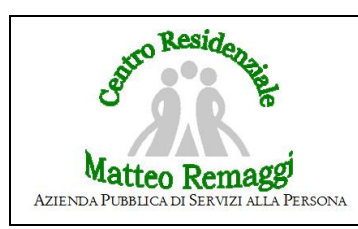

# **TABELLA PERMESSI CUW INFERMIERI**

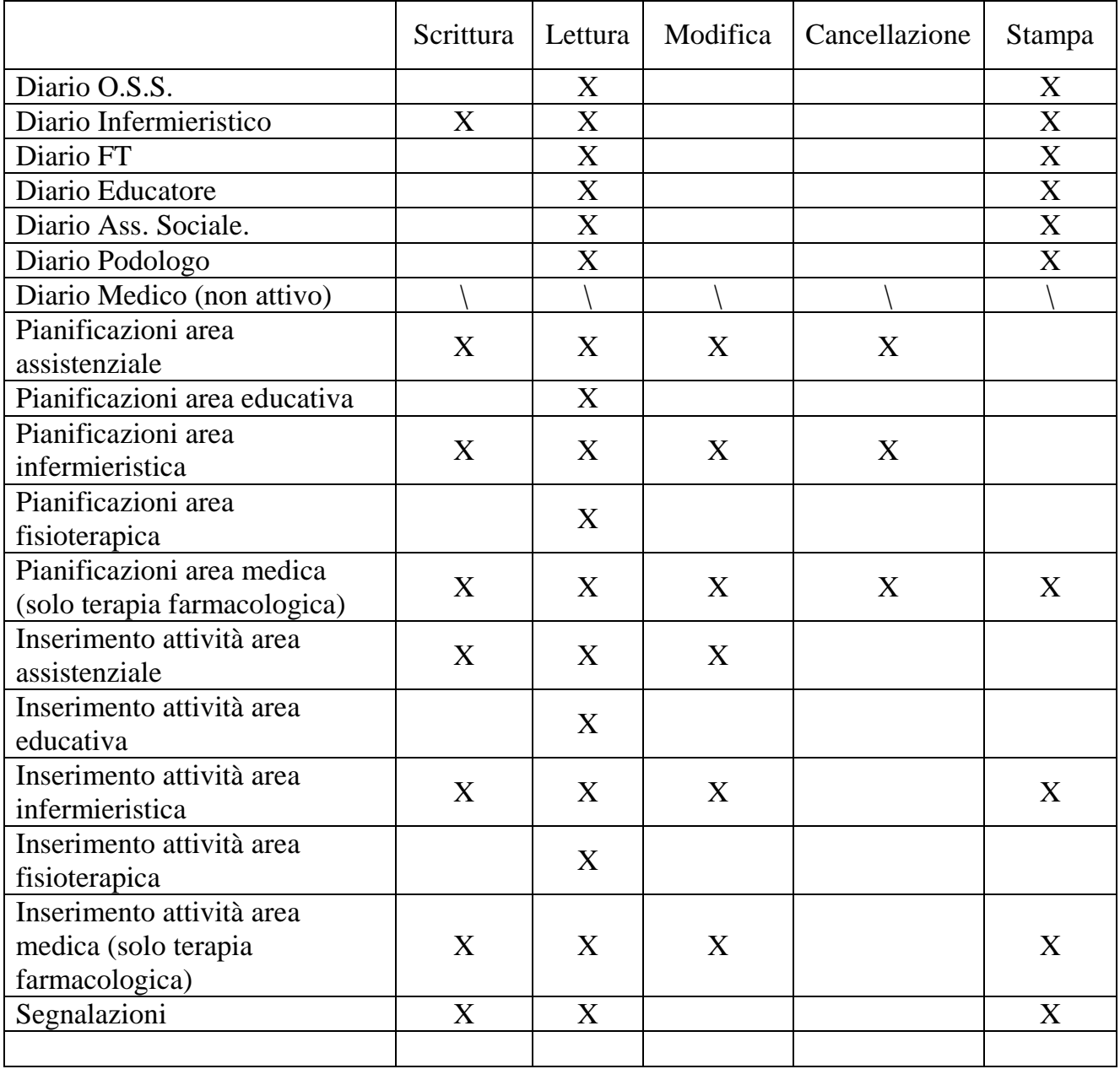

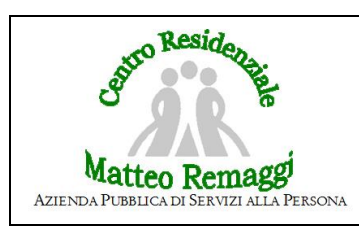

Rev. 02 Pag. 8 di 12

# **TABELLA PERMESSI CUW ANIMATORE/ADUCATORE**

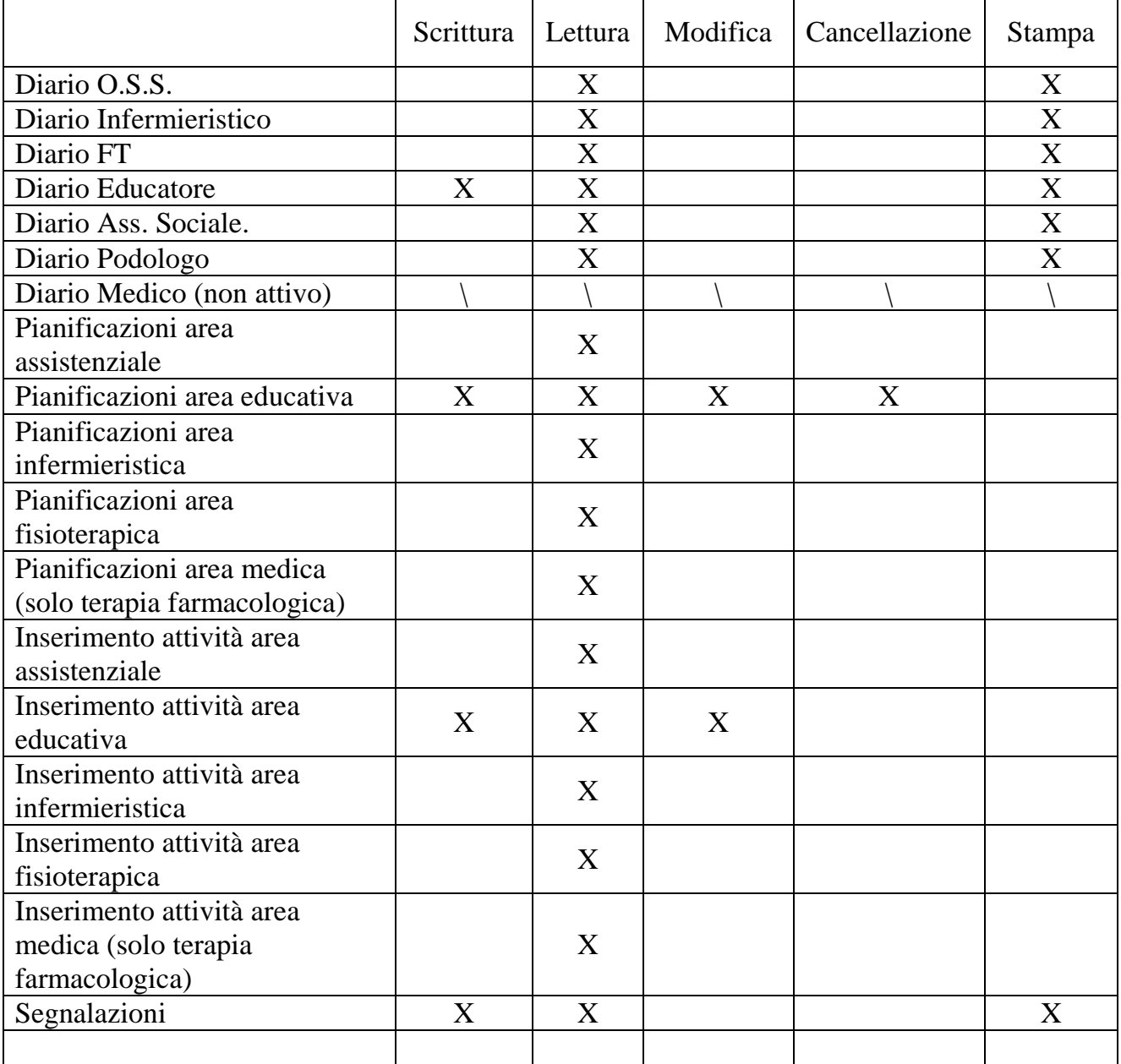

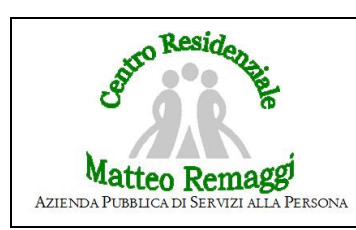

**RS01**

Rev. 02 Pag. 9 di 12

# **TABELLA PERMESSI CUW FISIOTERAPISTA/TERAPISTA OCCUPAZIONALE**

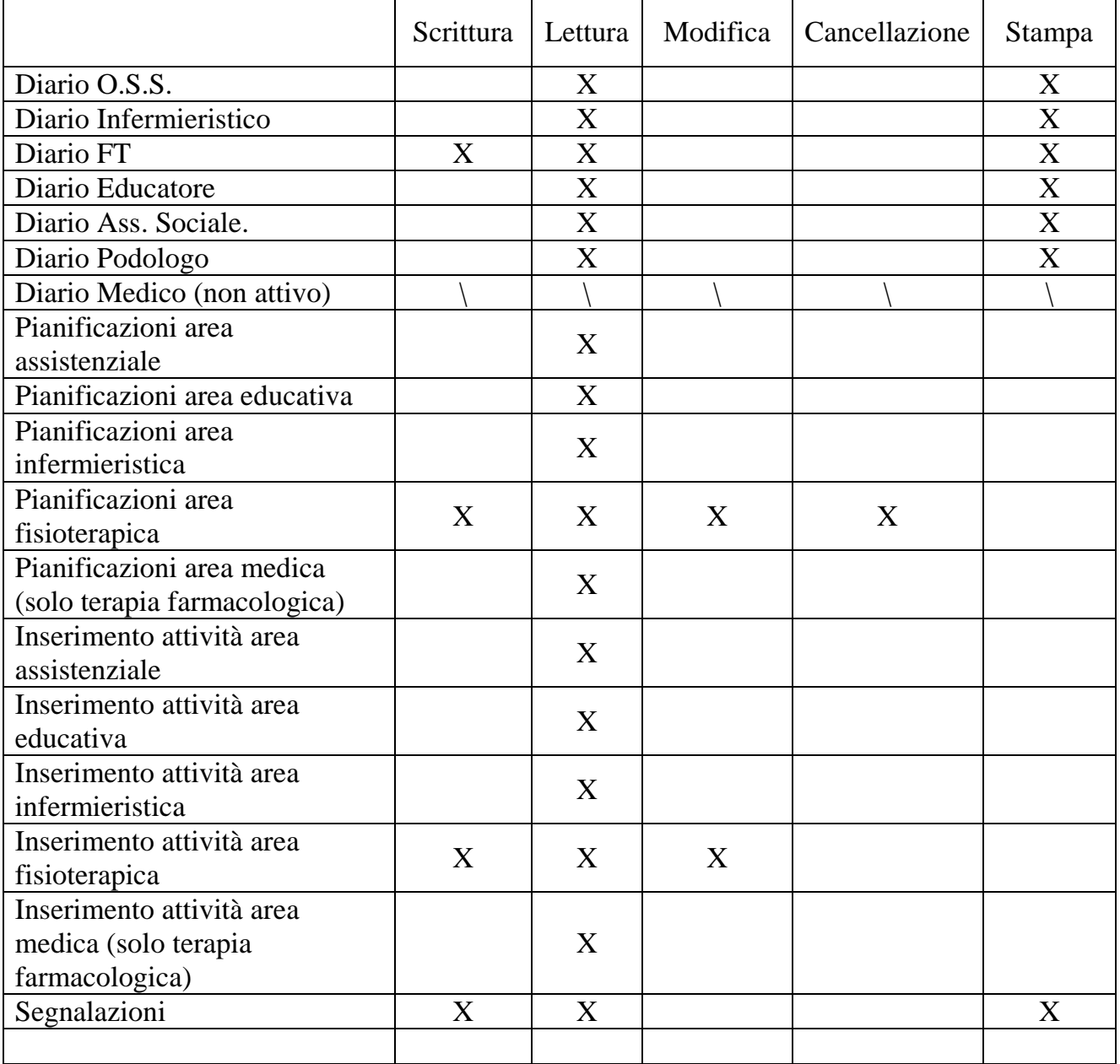

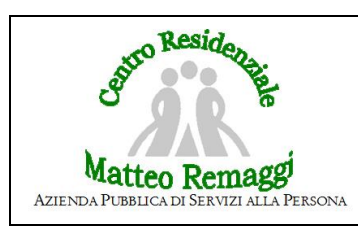

Rev. 02 Pag. 10 di 12

# **TABELLA PERMESSI CUW PODOLOGO**

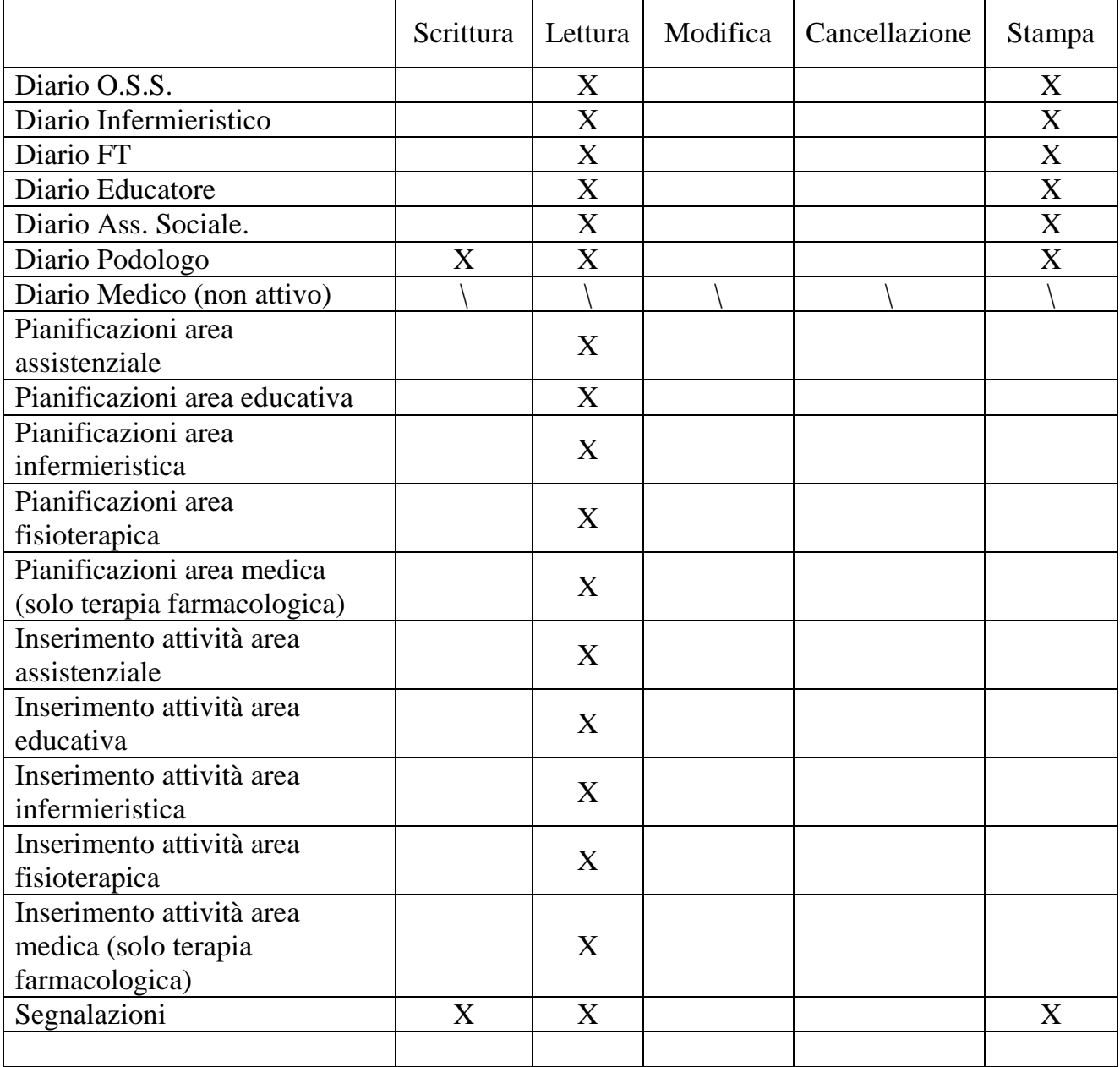

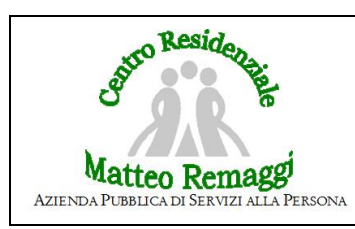

Rev. 02 Pag. 11 di 12

# **TABELLA PERMESSI CUW COORDINATORE SOCIO - RESIDENZIALE**

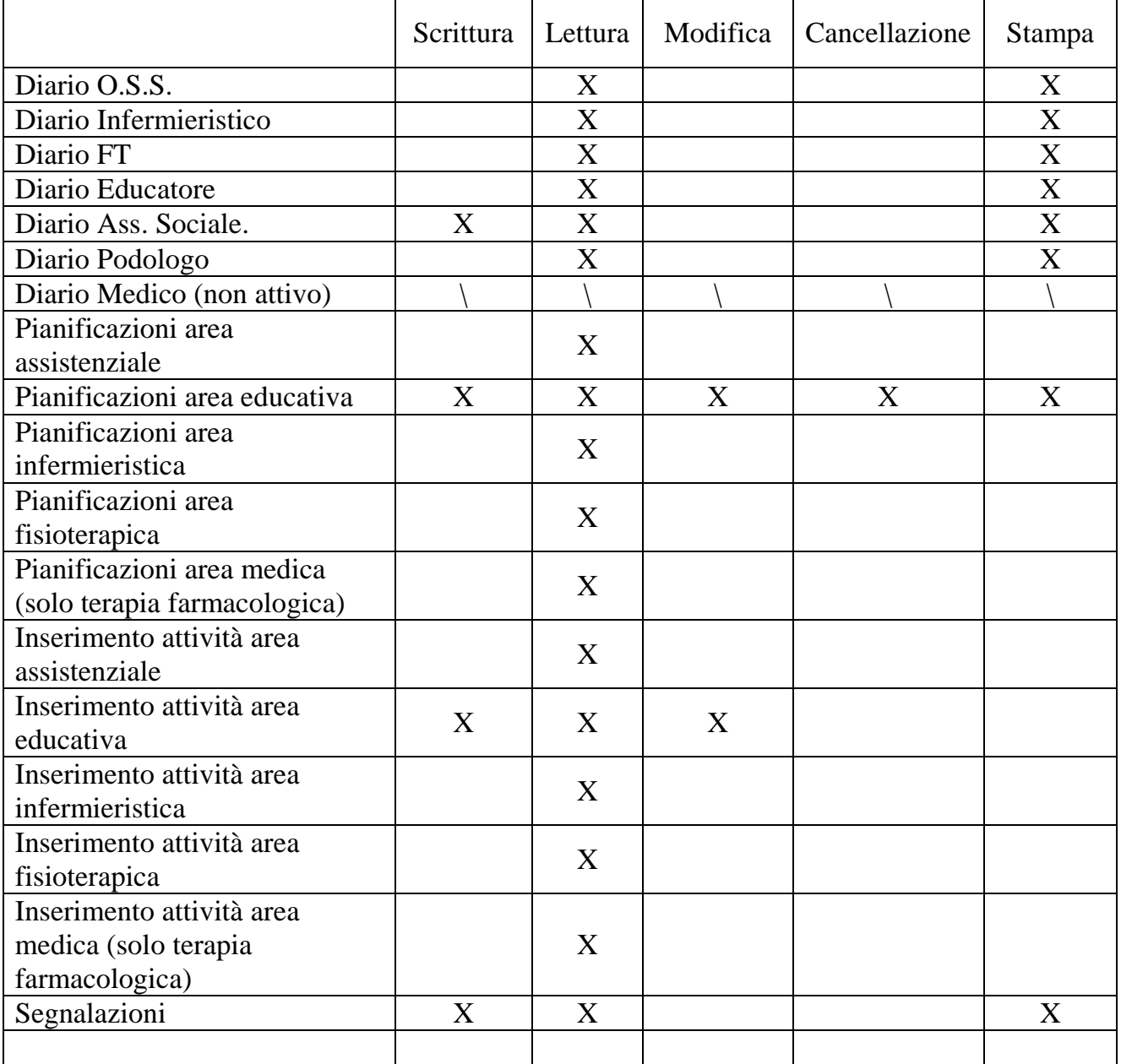

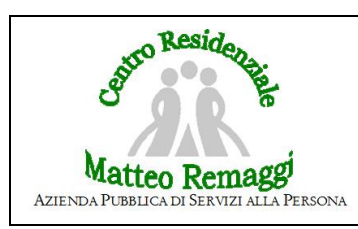

Rev. 02 Pag. 12 di 12

# **TABELLA PERMESSI CUW COORDINATORE SANITARIO**

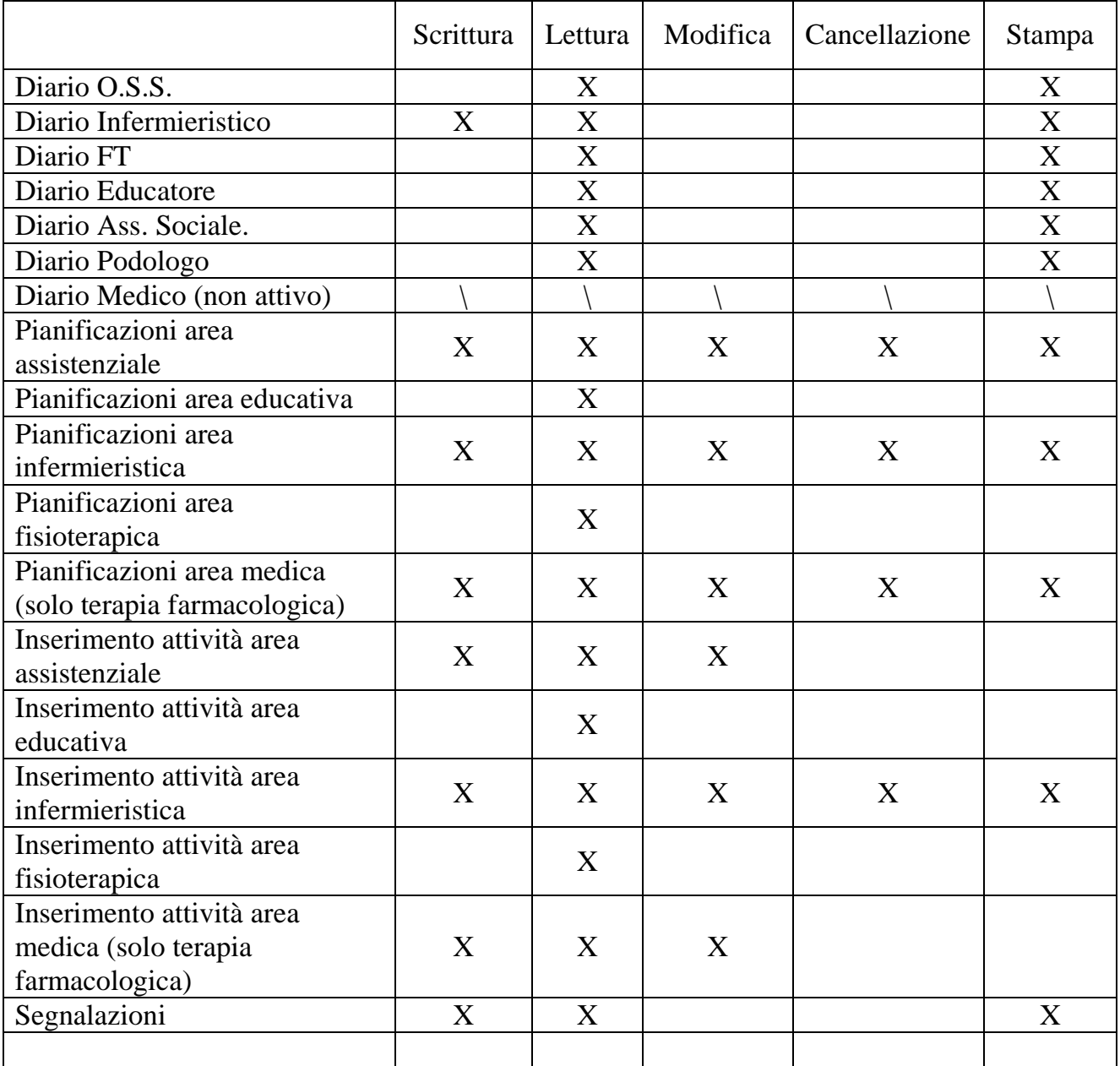